Changes to Form WD-10

## Previous form

| Wage and Hour Division (WHD)                                                                                                    |
|----------------------------------------------------------------------------------------------------|
| Report of Construction Contractor's Wage Rates Form WD-10  ONB No. 1235-0015 Expires 3/31/2014                                                                                                    |
| <b>*</b>                                                                                                    |
| Not sure how to fill out this form? Read the <u>instructions</u> .  If you received a Java Script Error message, click <u>here</u> for resolution.  If you need further assistance and would like to have someone contact you directly, please email us <u>mailto:WHD-Webmaster@dol.gov?subject<ewd-10 application<="" u="" web="">.</ewd-10></u> |
| Click here to go to WD-10 homepage.                                                                                                    |
| Click here if you would like to clear out some of the sections which have already been filled.                                                                                                    |
| <ul> <li>Required Information</li> <li>Please indicate the full name, address, and phone number of the General/Prime Contractor or Subcontractor reporting wage data for the project indicated on this form.</li> </ul>                                                                                                    |
| *Name of Contractor/Subcontractor                                                                                                    |
| *Address                                                                                                    |
| *City *State *ZIP                                                                                                    |
| "Phone (202)555-1212 Extension 1234 Fax (202)555-1212                                                                                                    |
|                                                                                                    |

Removed link to clear filled sections

Added Clear button for each section

## **Current form**

| Wage and Hour Division (V                                                              | VHD)                  |                               |                                                                                                    |       |
|----------------------------------------------------------------------------------------|-----------------------|-------------------------------|----------------------------------------------------------------------------------------------------|-------|
| Report of Construction Con<br>OMB No. 1235-0015 Expires 3/31/2014                      | tractor's Wage        | Rates Fo                      | rm WD-10                                                                                             |       |
|                                                                                        |                       |                               |                                                                                                    |       |
| If you receive<br>If you need further a                                                | ssistance and would I | message, cli<br>ike to have s | the instructions. ck here for resolution. comeone contact you directly, lect=EWD-10 Web Application. |       |
| Click here to go to WD-10 homepage.                                                    |                       |                               |                                                                                                    |       |
|                                                                                        |                       |                               |                                                                                                    |       |
| * Required Information                                                                 |                       |                               |                                                                                                    |       |
| Please indicate the full name, address,<br>data for the project indicated on this form |                       | he General/Pr                 | ime Contractor or Subcontractor reporting w                                                          | rage  |
| *Name of Contractor/Subcontractor                                                      |                       |                               |                                                                                                    |       |
| *Address                                                                               |                       |                               |                                                                                                    |       |
| *City                                                                                  |                       | *State                        | *7IP                                                                                                 |       |
| City                                                                                   |                       | State                         | 2.5                                                                                                  |       |
| *Phone (202)555-1212                                                                   | Extension 1234        |                               | Fax (202)555-1212                                                                                    |       |
|                                                                                        |                       |                               |                                                                                                    | Clear |
|                                                                                        |                       |                               |                                                                                                    |       |

| E. The Contractor listed in Continual above in                           |                                                                                 | 7                                                                 |
|--------------------------------------------------------------------------|---------------------------------------------------------------------------------|-------------------------------------------------------------------|
| 5. The Contractor listed in Section 1 above is:                          |                                                                                 |                                                                   |
| ○ General/Prime Contractor ○ Subcontractor                               |                                                                                 |                                                                   |
| 5 A. Please provide a list of any subcontractors used on this p          | roject, including addresses and phone numbers.                                  |                                                                   |
|                                                                          | wing three Subcontractor options: no subcontractors C The list is given below • | Subcontractor list not displayed unless "The list is given below" |
| Skip past the Lis                                                        | st of Subcontractors                                                            | is selected                                                       |
| List of S                                                                | ubcontractors                                                                   |                                                                   |
| Project                                                                  | Subcontractor                                                                   |                                                                   |
| Same Project as in Section 3 Above                                       | •                                                                               | The project entry is no longer required for each Subcontractor    |
| Name                                                                     | Name                                                                            | entry                                                             |
| Address                                                                  | Address                                                                         |                                                                   |
| City                                                                     | City                                                                            |                                                                   |
|                                                                          |                                                                                 | Subcontractor entries are added                                   |
| State County                                                             | State ZIP Code Phone (202)555-1212                                              | individually, instead of defining                                 |
|                                                                          | Type of Work                                                                    | 15 entries to the form                                            |
|                                                                          |                                                                                 |                                                                   |
|                                                                          |                                                                                 |                                                                   |
| Same Project as in Section 3 Above                                       |                                                                                 |                                                                   |
| Name                                                                     | Name                                                                            |                                                                   |
| Address                                                                  | Address                                                                         |                                                                   |
| City                                                                     | City                                                                            |                                                                   |
|                                                                          |                                                                                 |                                                                   |
| State County                                                             | State ZIP Code Phone (202)555-1212                                              |                                                                   |
|                                                                          | Type of Work                                                                    |                                                                   |
|                                                                          | Type of Work                                                                    |                                                                   |
|                                                                          |                                                                                 |                                                                   |
|                                                                          |                                                                                 | Synchronized instruction                                          |
|                                                                          |                                                                                 | 6. P                                                              |
| 6. Please select the type of construction for the project being reported | and all relevant descriptors. If the                                            | ] proj                                                            |
| project has more than one type of construction please check additional   | Il types.                                                                       |                                                                   |

| <ol><li>Please select the type of construction for the project being reported and all relevant descriptors. If the<br/>project has more than one type of construction please check additional types.</li></ol> |  |                                    |  |                           |  |  |
|----------------------------------------------------------------------------------------------------|--|------------------------------------|--|---------------------------|--|--|
| * Apartment Building                                                                                                    |  | Motel/Hotel                        |  | * Residential             |  |  |
| Bicycle Path                                                                                                    |  | * Nursing/Assisted Living Facility |  | Road/Street/Highway/Drive |  |  |
| Bridge Over Navigable Water                                                                                                    |  | Office/Commercial Building         |  | School                    |  |  |
| Bridge (Any other type)                                                                                                    |  | Paving                             |  | Site Preparation          |  |  |
| Dormitory                                                                                                    |  | Parking Lot                        |  | Treatment Plant           |  |  |
| Hospital                                                                                                    |  | Playground                         |  | Water/Sewer               |  |  |
| Other                                                                                                    |  |                                    |  |                           |  |  |
| * If you selected APARTMENTS, NURSING FACILITIES, or RESIDENTIAL, please enter the following three items.                                                                                                    |  |                                    |  |                           |  |  |
| Number of Stories                                                                                                    |  | Kitchen in each Unit?              |  | Bath in each Unit?        |  |  |

|                                                                                          | 5. The Contractor listed in Section 1 above is:                                                                                                    |  |  |  |  |
|------------------------------------------------------------------------------------------|----------------------------------------------------------------------------------------------------|--|--|--|--|
|                                                                                          | General/Prime Contractor                                                                                                    |  |  |  |  |
|                                                                                          | 5 A. Please provide a list of any subcontractors used on this project, including addresses and phone numbers.                                            |  |  |  |  |
| ubcontractor list not displayed<br>Inless "The list is given below"<br>Is selected       | Please select one of the following three Subcontractor options:  The list was provided earlier C There are no subcontractors C The list is given below C |  |  |  |  |
| selecteu                                                                                 | Skip past the List of Subcontractors                                                                                                    |  |  |  |  |
|                                                                                          | List of Subcontractors                                                                                                    |  |  |  |  |
| the project entry is no longer<br>equired for each Subcontractor<br>entry                | Name  Address  City                                                                                                    |  |  |  |  |
| Subcontractor entries are added individually, instead of defining 15 entries to the form | State ZIP Code Phone (202)555-1212 Type of Work                                                                                                    |  |  |  |  |
|                                                                                          | Remove Subcontractor Clear  Add Additional Subcontractor  Clear                                                                                          |  |  |  |  |
|                                                                                          |                                                                                                    |  |  |  |  |

Added button to remove subcontractors individually

Synchronized instruction with construction type terminology in list

| Please select the type of construction for the project being reported and all relevant descriptors. If the project has more than one type of construction please check additional types. |  |                                    |  |                           |       |  |
|----------------------------------------------------------------------------------------------------|--|------------------------------------|--|---------------------------|-------|--|
| * Apartment Building                                                                                                    |  | Motel/Hotel                        |  | * Residential             |       |  |
| Bicycle Path                                                                                                    |  | * Nursing/Assisted Living Facility |  | Road/Street/Highway/Drive |       |  |
| Bridge Over Navigable Water                                                                                                    |  | Office/Commercial Building         |  | School                    |       |  |
| Bridge (Any other type)                                                                                                    |  | Paving                             |  | Site Preparation          |       |  |
| Dormitory                                                                                                    |  | Parking Lot                        |  | Treatment Plant           |       |  |
| Hospital                                                                                                    |  | Playground                         |  | Water/Sewer               |       |  |
| Other                                                                                                    |  |                                    |  |                           |       |  |
| * If you selected APARTMENT BUILDING, NURSING/ASSISTED LIVING FACILITY, or RESIDENTIAL, please enter the following three items.                                                          |  |                                    |  |                           |       |  |
| Number of Stories                                                                                                    |  | Kitchen in each Unit?              |  | Bath in each Unit?        |       |  |
|                                                                                                    |  |                                    |  |                           | Clear |  |

| You causumit up to 15 Classifications on this W010 form. Please submit additional W010s if you need to submit more classifications.  GLMM SURVEY RESPONDEHTS ONLY:  * LIST H28 VISA WORKERS SEPARATELY FROM OTHER REPORTED WORKERS  ** DICHITY H28 WORKERS BY AN 7H22 AFTER THE CLASSIFICATION TITLE  Example:  H28/Visa Carpenter  CLASSIFICATION  CCAPENTER  CLASSIFICATION  CCAPENTER  CLASSIFICATION  CAPENTER  CLASSIFICATION  CAPENTER  CLASSIFICATION  CAPENTER  CLASSIFICATION  CAPENTER  CLASSIFICATION  CAPENTER  Peak Week Ending Date  Hourly Rate  ** per EMP, per                                                                                                    | 7. Classifications and Fringe Benefit Information "Include the decimal position when you fill in "Rate" fields. Do not include the comma(,), dollar sign(\$) or percentage sign(%). |            |                     |                       |                     |  |  |  |
|----------------------------------------------------------------------------------------------------|----------------------------------------------------------------------------------------------------|------------|---------------------|-----------------------|---------------------|--|--|--|
| ** IDENTIFY H2B WORKERS BY AN 2H2? AFTER THE CLASSIFICATION TITLE  Example: H2B/VIsa Corpenter  CLASSIFICATION Carpenter H2  Classification #1  Paid under CBA?  Peak Week Ending Date  Hourly Rate  Health & Welfare: G  Pension (401K, G G Additional Fringe:  None G  Feak Week Ending Date  Hourly Rate  Peak Week Ending Date  Hourly Rate  Peak Week Ending Date  Hourly Rate  Peak Week Ending Date  Hourly Rate  **Per EMP. per  **Per EMP. per  **Paid under CBA?  **Per EMP. per  **Per EMP. per  **Paid under CBA?  **Per EMP. per  **Paid under CBA?  **Per EMP. per  **Paid under CBA?  **Per EMP. per  **Paid under CBA?  **Per EMP. per  **Paid under CBA?  **Per EMP. per  **Paid under CBA?  **Per EMP. per  **Paid under CBA?  **Per EMP. per  **Paid under CBA?  **Per EMP. per  **Paid under CBA?  **Per EMP. per  **Paid under CBA?  **Per EMP. per  **Paid under CBA?  **Paid under CBA?  **Per EMP. per  **Paid under CBA?  **Paid under CBA?  **Paid             |                                                                                                    |            |                     |                       |                     |  |  |  |
| Example: H28/Visa Carpenter  CLASSIFICATION Carpenter H2  Classification #1  Type of Work Performed  Peak Week Ending Date  Health & Welfare:  None etc.):  None % of Hourly Rate % of Hourly Rate % of Hourly Rate % of Hourly Rate % per EMP. per  Additional Fringe:  None % of Hourly Rate % of Hourly Rate % per EMP. per  Classification #2  Paid under CBA?  Number of Employees  Hourly Rate % per EMP. per  C  No. of days per year C  No. of days per year C  No. of days per year C  No. of days per year C  Classification #2  Paid under CBA?  Number of Employees  Peak Week Ending Date  Hourly Rate % per EMP. per  No. of days per year C  No. of days per year C  No. of days per year C  No. of days per year C  Classification #2  Paid under CBA?  Number of Employees  Hourly Rate % per EMP. per  C  No. of days per year C  No. of days per year C                                                                                                    | GUAM SURVEY RESPONDENTS ONLY:                                                                                                    |            |                     |                       |                     |  |  |  |
| CLASSIFICATION Carpenter H2  CLASSIFICATION Carpenter H2  CLASSIFICATION Carpenter H2  CLASSIFICATION Carpenter  CLASSIFICATION Carpenter  CLASSIFICATION Carpenter  Paid under CBA7  Number of Employees  Hourly Rate  Peak Week Ending Date  Hourly Rate  Pension (401K, None etc.):  Apprentice Training:  None  Additional Fringe:  None  Peak Week Ending Date  Hourly Rate  Peak Week Ending Date  Hourly Rate  Per EMP. per  C  C  C  C  C  C  C  C  C  C  C  C  C                                                                                                    | - IDENTIFY H2B WORK                                                                                                    | CERS BY AN | ?H2? AFTER THE CLAS | SSIFICATION TITLE     |                     |  |  |  |
| Carpenter H2  Carpenter H2  Carpenter H2  Carpenter  Carpenter  Paid under CBA?  Number of Employees  Peak Week Ending Date  Hourly Rate  Peak Week Ending Date  Hourly Rate  Pension (401K, None etc.):  Apprentice Training:  None Additional Fringe:  None Carpenter  Peak Week Ending Date  Hourly Rate Peak Week Ending Date  Hourly Rate Per EMP. per Carpenter  None One One One One One One One One One O                                                                                                    |                                                                                                    |            |                     |                       |                     |  |  |  |
| Type of Work Performed  Health & Welfare:  Pension (401K, None etc.):  None  Apprentice Training:  None  Additional Fringe:  None  Pension (401K, None etc.):  None  Additional Fringe:  None  Pension (401K, None etc.):  None  None  Non            |                                                                                                    |            |                     |                       |                     |  |  |  |
| Health & Welfare:  Pension (401K, None etc.):  None 6 Hourly Rate c C C C C C C C C C C C C C C C C C C                                                                                                    | Classification #1                                                                                                    |            |                     |                       | Number of Employees |  |  |  |
| Health & Welfare:  Pension (401K, None etc.):  None 6 Hourly Rate c C C C C C C C C C C C C C C C C C C                                                                                                    | T (W.15.6                                                                                                    |            |                     |                       |                     |  |  |  |
| Health & Welfare:  Pension (401K, None etc.):  None consideration & per EMP. per consideration & per EMP. per consideration & per EM            | Type of Work Performed                                                                                                    | 1          |                     | Peak Week Ending Date | Hourly Rate         |  |  |  |
| Apprentice Training:  None  Vacation & Holiday:  None  Additional Fringe:  None  Health & Welfare:  C  Pension (401K, None etc.):  Apprentice Training:  None  Additional Fringe:  None  Pension (401K, None etc.):  None  None  None  None  None  None  None  Sper EMP. per  None  Peak Week Ending Date  Hourly Rate etc.):  Apprentice Training:  None  None  N            | Health & Welfare:                                                                                                    |            |                     | 4 have an expense     |                     |  |  |  |
| Apprentice Training:  Vacation & Holiday:  None Additional Fringe:  None Fension (401K, None etc.):  Apprentice Training:  None Of Hourly Rate Every Company Company C            |                                                                                                    |            |                     | o por com r por [     |                     |  |  |  |
| Additional Fringe:  None  Additional Fringe:  None  Cassification #2  Paid under CBA?  Peak Week Ending Date  Hourly Rate  Cassification #2  Peak Week Ending Date  Hourly Rate  Cassification #2  Peak Week Ending Date  Peak Week Ending Date  Hourly Rate  Cassification #2  Peak Week Ending Date  Peak Week Ending Date  Peak Week Ending Date  Hourly Rate  Cassification #2  Peak Week Ending Date  Peak Week Ending Date  Non's Age of Hourly Rate  Sper EMP. per  No. of days per year  Cassification #2  No. of days per year  No. of days per year  No. of days per year                                                                                                    | Apprentice Training:                                                                                                    |            | ,                   | a per cini i per j    |                     |  |  |  |
| Additional Fringe:  Classification #2  Paid under CBA?  Number of Employees  Type of Work Performed  Peak Week Ending Date  Hourly Rate  Pension (401K, None etc.):  Pension (401K, None etc.):  None  Pension (401K, None etc.):  None  None  % of Hourly Rate  \$ per EMP. per  Apprentice Training:  None  % of Hourly Rate  \$ per EMP. per  None  None  None  % of Hourly Rate  \$ per EMP. per  None  None  None  % of Hourly Rate  \$ per EMP. per  None  None  None  None  % of Hourly Rate  \$ per EMP. per  None  None  None  None  None  % of Hourly Rate  \$ per EMP. per  None  None  None  None  None  % of Hourly Rate  \$ per EMP. per  None  None  None  None  None  % of Hourly Rate  \$ per EMP. per  None  None  None  None  % of Hourly Rate  \$ per EMP. per  None  None  None  None  None  % of Hourly Rate  \$ per EMP. per  None  None  None  None  None  % of Hourly Rate  \$ per EMP. per  None  None  N | Vacation & Holiday:                                                                                                    |            |                     | a per cini . per [    |                     |  |  |  |
| Type of Work Performed  Health & Welfare:  Reprinciple of Work Performed  None etc.):  None etc.):  None % of Hourly Rate etc.):  None % of Hourly Rate etc.):  None % of Hourly Rate etc.):  None % of Hourly Rate etc.):  None % of Hourly Rate etc.):  None % of Hourly Rate etc.):  None % of Hourly Rate etc.):  None % of Hourly Rate etc.):  None % of Hourly Rate etc.):  None % of Hourly Rate etc.):  None % of Hourly Rate etc.): None % of Hourly Rate etc.): None % of Hourly Rate                                                                                                    | Additional Fringe:                                                                                                    |            |                     | + par ann - par       |                     |  |  |  |
| Health & Welfare:  None  Pension (401K, None etc.):  None  Pension (401K, None etc.):  None  O  None  None  O  None  None  O  None  None  O  None  None  O  None  None  O  None  None  O  None  None  O  None  None  O  None  None  None  O  None  None  None  None  O  None  None              | Classification #2                                                                                                    |            |                     |                       | Number of Employees |  |  |  |
| Health & Welfare:  Pension (401K, None etc.):  None (50 Hourly Rate (60 Hourly Rate (60 Hourly            | Type of Work Performed                                                                                                    | ı          |                     | Peak Week Ending Date | Hourly Rate         |  |  |  |
| etc.):                                                                                                    | Health & Welfare:                                                                                                    |            |                     | y per com per [       |                     |  |  |  |
| Apprentice Training:  C  Vacation & Holiday:  None  6  None  9  6  Hourly Rate  C  No. of days per year  C  Additional Frince:  None  % of Hourly Rate  Figure  None  % of Hourly Rate  Per EMP. per  No. of days per year                                                                                                    |                                                                                                    |            |                     | y per com per [       |                     |  |  |  |
| Vacation & Hollday: € C C C  Additional Frince: None % of Hourly Rate \$ per EMP. per  No. of days per year                                                                                                    | Apprentice Training:                                                                                                    |            |                     | + par ann - par       |                     |  |  |  |
| Additional Fringe                                                                                                    | Vacation & Holiday:                                                                                                    |            |                     | 4 Par                 |                     |  |  |  |
| ~                                                                                                    | Additional Fringe:                                                                                                    |            |                     | 4 have an expense     |                     |  |  |  |

|                                   | 7. Classifications and Fringe Benefit Inform                                                                                                    | mation                                               |                                       |  |  |  |
|-----------------------------------|----------------------------------------------------------------------------------------------------|------------------------------------------------------|---------------------------------------|--|--|--|
| Removed text                      | *Include the decimal position when you fi                                                                                                    | Il in "Rate" fields. Do not include the comma(,), do | ollar sign(\$) or percentage sign(%). |  |  |  |
| Removed text                      | GUAM SURVEY RESPONDENTS ONLY:  LIST H2B VISA WORKERS SEPARATELY FROM OTHER REPORTED WORKERS  IDENTIFY H2B WORKERS BY AI H2Y AFTER THE CLASSIFICATION TITLE |                                                      |                                       |  |  |  |
|                                   | Example:<br>H2B/Visa Carpenter                                                                                                    |                                                      |                                       |  |  |  |
|                                   | CLASSIFICATION<br>Carpenter H2                                                                                                    |                                                      |                                       |  |  |  |
|                                   | Classification                                                                                                    | Paid under CBA?                                      | Number of Employees                   |  |  |  |
|                                   | Type of Work Performed                                                                                                    | Peak Week Ending Date                                | Hourly Rate                           |  |  |  |
| More compact layout – text        | Health & Welfare: None € % (                                                                                                    | of Hourly Rate C \$ per EMP. per                     |                                       |  |  |  |
| contained on individual lines     | Pension (401K, etc.): None © % (                                                                                                    | of Hourly Rate C \$ per EMP. per                     |                                       |  |  |  |
|                                   | Apprentice Training: None € % (                                                                                                    | of Hourly Rate C \$ per EMP. per                     |                                       |  |  |  |
|                                   | Vacation & Holiday: None @ % o                                                                                                    | of Hourly Rate C \$ per EMP. per                     | No. of days per year C                |  |  |  |
| Classification entries are added  | Additional Fringe: None © % o                                                                                                    | of Hourly Rate C \$ per EMP. per                     | No. of days per year C                |  |  |  |
| individually, instead of defining |                                                                                                    |                                                      | Remove Classification Clear           |  |  |  |
| 15 entries to the form————        | ne form————————————————————————————————————                                                                                                    |                                                      |                                       |  |  |  |

Added button to remove classifications individually

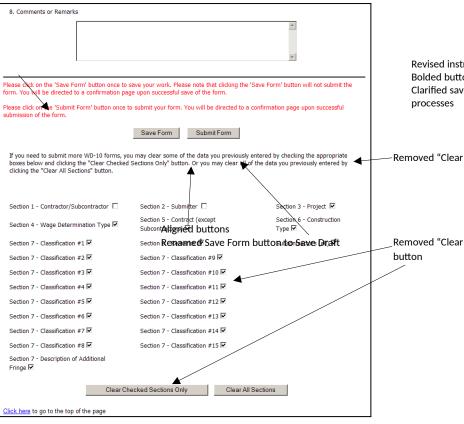

8. Comments or Remarks (Maximum characters: 255) If you haven't finished the form, but would like to save what you've completed so far, click 'Save Draft'. This will bring you to a confirmation page where you can verify your entries. As the 'Save Draft' button does not submit the EWD-10 to DOL, you are permitted to access the form at a later date to complete it. Please click on the 'Submit Form' button once to submit your form. You will be directed to a confirmation page upon successful Clear All Sections Save Draft Submit Form Click here to go to the top of the page

Revised instruction text in red **Bolded button names** Clarified save versus submit

-Removed "Clear Section" text

Removed "Clear Section" options and